, tushu007.com

## <<Visual FoxPro

<<Visual FoxPro >>

- 13 ISBN 9787564009748
- 10 ISBN 7564009748

出版时间:2007-2

页数:260

字数:326000

extended by PDF and the PDF

http://www.tushu007.com

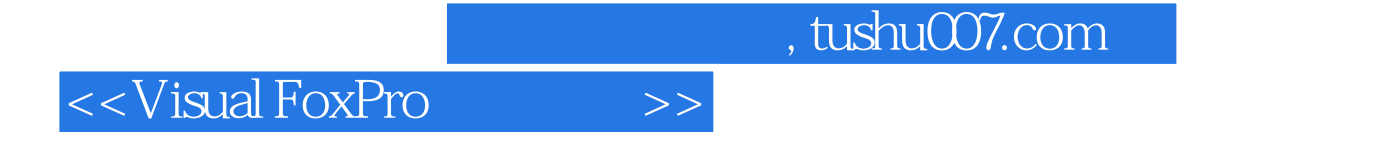

本书基于Visual FoxPro 6.0介绍关系数据库管理的基础理论及应用系统开发。 10 Visual FoxPro<br>SQL  $\text{SQL}$  and  $\text{SQL}$ 

设计"的综合实例等。

## <<Visual FoxPro $\hspace{2cm} >>$

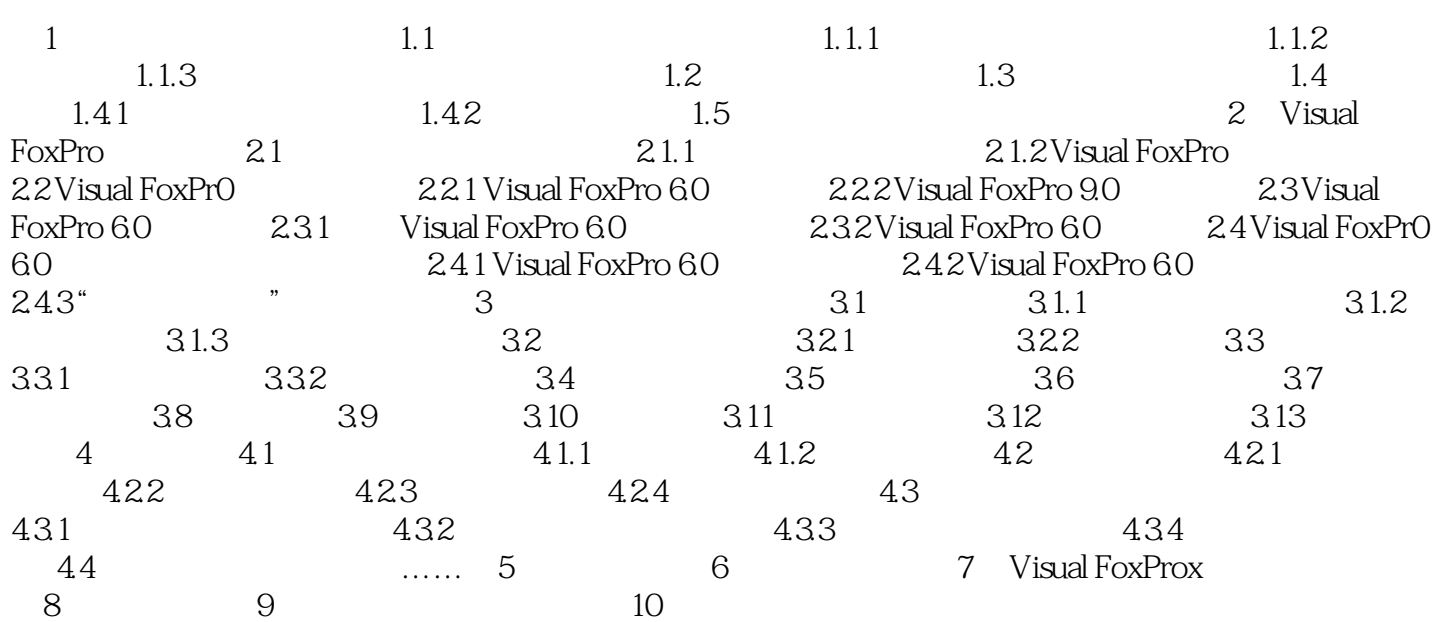

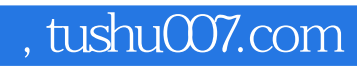

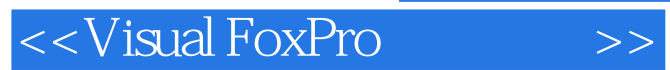

本站所提供下载的PDF图书仅提供预览和简介,请支持正版图书。

更多资源请访问:http://www.tushu007.com